Hier ein kleines Skript, um die GeoIP-Datenbank upzudaten

Folgende Verzeichnise und Dateien erstellen

```
sudo mkdir /usr/local/bin/geoip
sudo touch /usr/local/bin/version
sudo touch /usr/local/bin/updategeoip
```
Folgendes Skript in die Datei updategeoip schreiben

```
#!/bin/bash
pfad=/usr/local/bin/geoip
geopfad=/usr/share/GeoIP
date=`date +%Y\-%m\-%d`
websitedate=`sudo w3m -dump
http://geolite.maxmind.com/download/geoip/database/GeoLiteCountry/ | grep
"GeoIP.dat" | tr -s ' ' ' ' | cut -d" " -f4`
filedate=`cat $pfad/version`
if [ ! "$filedate" = "$websitedate" ]
then
         mv $geopfad/GeoIP.dat $geopfad/GeoIP.dat.$date
         cd $geopfad
         /usr/bin/wget -q -O GeoIP.dat.gz
http://geolite.maxmind.com/download/geoip/database/GeoLiteCountry/GeoIP.dat.
gz && /bin/gunzip GeoIP.dat.gz
         echo $websitedate > $pfad/version
fi
```
Jetzt das ganze noch ein mal die Woche starten lassen

#Cronjob fuer das Update der GeoIP-Datenbank 0 1  $* * 1$  root /usr/local/bin/geoip/updategeoip

From: <https://wiki.da-checka.de/>- **PSwiki**

Permanent link: **<https://wiki.da-checka.de/doku.php/wiki/skripte/geoip?rev=1298453201>**

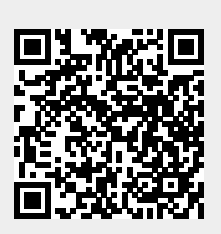

Last update: **2011/02/23 10:26**